## **TELANGANA UNIVERSITY S.S.R. DEGREE COLLEGE, NIZAMABAD (C.C:5029) IV SEMESTER INTERNAL ASSESSMENT I EXAMINATIONS WEB TECHNOLOGIES QUESTION BANK**

**----------------------------------------------------------------------------------------------------** 

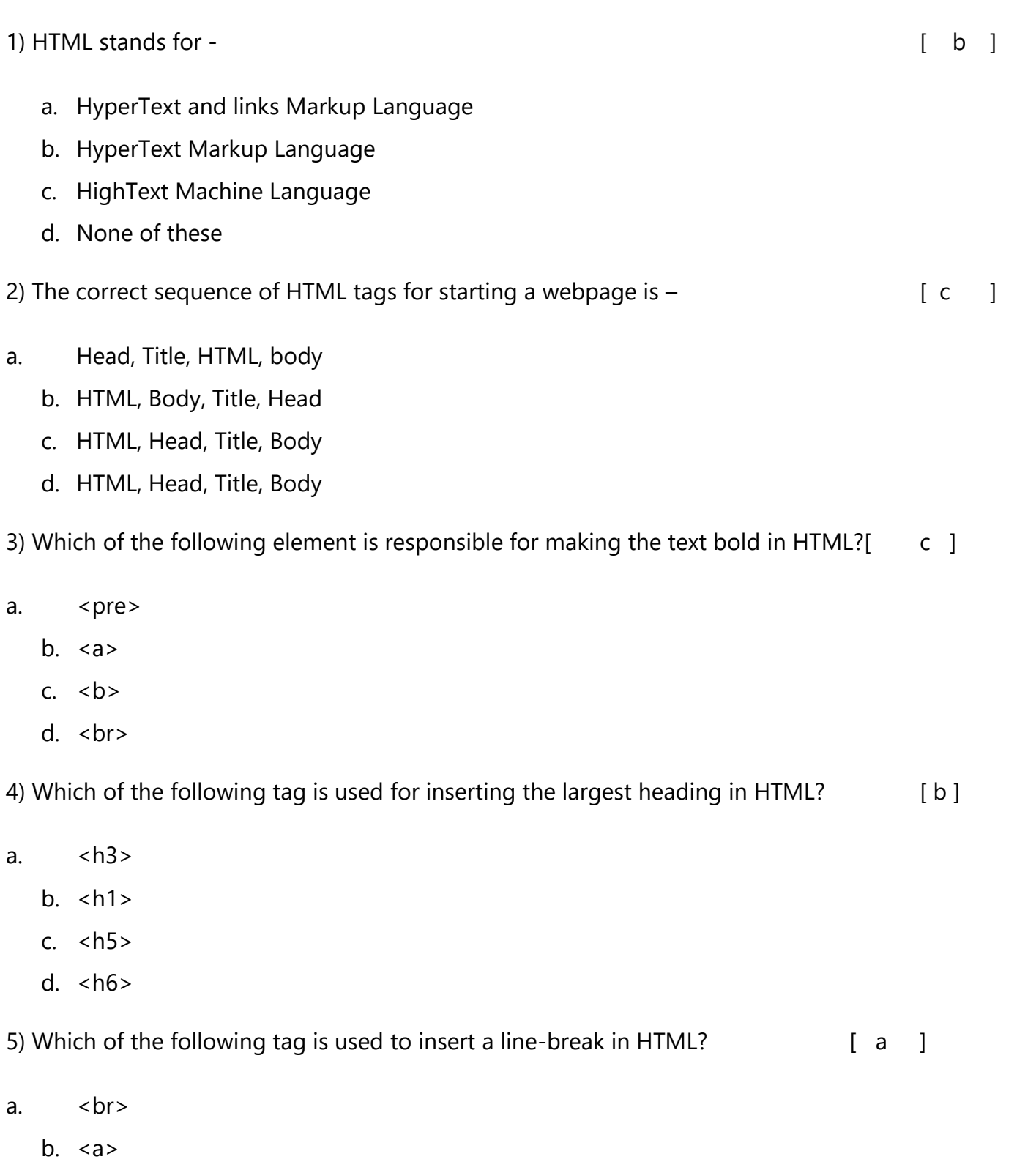

c. <pre>

d.  $$ 

6) How to create an unordered list (a list with the list items in bullets) in HTML? [ a ]

a.  $\langle ul \rangle$ 

- $b. < 0$
- $c.$   $\langle$  li  $\rangle$
- d.  $\langle i \rangle$

7) Which character is used to represent the closing of a tag in HTML? [ c ]

a.  $\lambda$ 

- b. !
- c. /

```
d. .
```
8) How to create a hyperlink in HTML? [a ]

a. <a href = "www.javatpoint.com"> javaTpoint.com </a>

- b. <a url = "www.javatpoint.com" javaTpoint.com /a>
- c. <a link = "www.javatpoint.com"> javaTpoint.com </a>
- d. <a> www.javatpoint.com <javaTpoint.com /a>

9) How to create an ordered list (a list with the list items in numbers) in HTML? [b ]

- $a.$   $\langle ul \rangle$ 
	- $b. < 0$
	- $c.$   $<$ li $>$
	- d.  $\langle i \rangle$

10) Which of the following element is responsible for making the text italic in HTML? [a ]

a. <i>

- b. <italic>
- $c. <$ it>
- d. <pre>

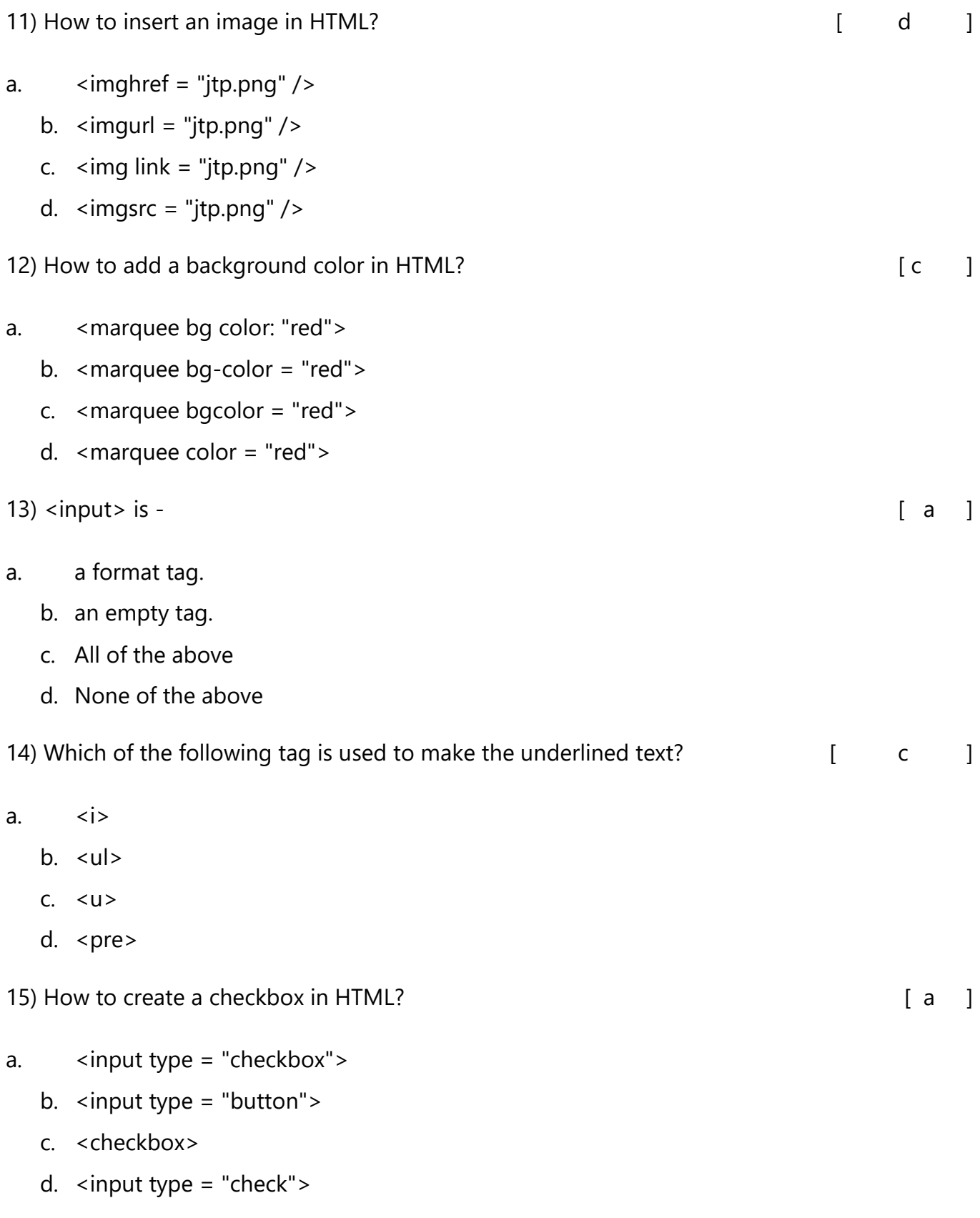

- a. Cascade style sheets
- b. Color and style sheets
- c. Cascading style sheets
	- d. None of the above

17) Which of the following is the correct syntax for referring the external style sheet? [ d ]

- a. <style src = example.css>
- b. <style src = "example.css" >
- c. < stylesheet> example.css </stylesheet>
	- d. <link rel="stylesheet" type="text/css" href="example.css">

18)The CSS property used to control the element's font-size is - The C [ c ]

- a. text-style
- b. text-size
- c. font-size
	- d. None of the above

19) Which of the following is the correct syntax to make the background-color of all paragraph elements to yellow? [ a ]

- a. p {background-color : yellow;}
- b. p {background-color : #yellow;}
- c. all {background-color : yellow;}
	- d. all p {background-color : #yellow;}

20) The CSS property used to specify the transparency of an element is - [ a ]

- a. opacity
- b. filter
- c. visibility
	- d. overlay

21) There are a variety of scripting languages used to develop websites. Ans. dynamic

22) A \_\_\_\_\_ is a set of instructions used to produce various kinds of outputs. Ans. Program

23) JavaScript supports \_\_\_\_\_ programming facility. Ans. event based

24) \_\_\_\_ script resides on web server. Ans. Server side

25) script resides on client computer and can run on the client page.

Ans. Client side

26) The \_\_\_\_\_\_of DOM was founded by W3C(World Wide Web Consortium). Ans. standardization

27) \_\_\_\_\_\_ is a JavaScript based framework for building interactive user interface. Ans. Vue JS

28)\_\_\_\_\_ is a JavaScript based open source front-end web framework developed for single page application.

Ans. Angular JS

29) consists of JS libraries for building UI for single page application and mobile apps. Ans. React

30) In a switch case statement, the value for the case must be of a similar \_\_\_\_ as the variable in switch.

Ans. data type

31)\_\_\_\_\_ property of window sets or returns the fact in the status bar of a window. Ans. Status

32) for-loop has a combination of \_\_\_\_, \_\_\_\_ and \_\_\_\_ in single statement. Ans. initialization, condition, iteration

33) A JavaScript object is an entity having \_\_\_\_ and \_\_\_\_. Ans. state, behavior

34) \_\_\_\_\_ method of window object display the alert box containing message with OK button. Ans. alert ()

35) An object can group data together with \_\_\_\_\_ needed to manipulate it.

Ans. functions

36)JavaScript supports 2 types of objects; \_\_\_\_\_ and \_\_\_\_objects. Ans. built-in, user defined

37)Math, String, Array, Date are examples of \_\_\_\_\_objects. Ans. built in

38)When an HTML document is loaded into a \_\_\_\_, it becomes a document object. Ans. web browser

39)\_\_\_\_\_ defines logical structure of document. Ans. Document object

40)\_\_\_\_\_ method of window object calls a function or evaluates an expression after a specified number of milliseconds. Ans.setTimeout ()

41) What is HTML?

HTML stands for HyperText Markup Language and is the language of the internet. It is the standard text formatting language used for creating and displaying pages on the Internet

HTML documents are made up of the elements and the tags that format it for proper display on pages.

42) What are HTML tags?

We use HTML tags for placing the elements in the proper and appropriate format. Tags use the symbols <, and > to set them apart from the HTML content.

The [HTML tags](https://www.simplilearn.com/tutorials/html-tutorial/html-tags) need not be closed always. For example, in the case of images, the closing tags are not required as <img> tag.

43) What are HTML Attributes?

Attributes are the properties that can be added to an HTML tag. These attributes change the way the tag behaves or is displayed. For example, a <img> tag has ansrc attribute, which you use to add the source from which the image should be displayed.

We add attributes right after the name of the HTML tag, inside the brackets. We can only add the attributes to opening or self-closing tags, but never be in closing tags.

44) What is a marquee in HTML?

Marquee is used for scrolling text on a web page. It scrolls the image or text up, down, left, or right automatically. To apply for a marquee, you have to use </marquee> tags.

45) What are void elements in HTML?

Void elements in HTML are tags that do not require a closing tag. They are used to insert images, line breaks, and other content that does not require additional information.

46) What is the advantage of collapsing white space?

Collapsing white space in HTML can help to reduce the size of web pages and make them load faster. It involves removing unnecessary white space between HTML elements.

47) What are HTML Entities?

HTML Entities are special characters used to represent characters that cannot be typed on a keyboard. They are often used to display special symbols and foreign characters.

48) What was the purpose of developing CSS?

CSS was developed to define the visual appearances of websites. It allows developers to separate the structure and content of a website that was not possible before.

49) What is the difference between a class and an ID?

Ans. Class is a way of using HTML elements for styling. They are not unique and have multiple elements. Whereas ID is unique and it can be assigned to a single element.

50) Name some font-related CSS attributes.

The font-related attributes are Font- style, variant, weight, family, size, etc.